# integraRental 19.0

Our Most Impactful Release Ever

Updates starting April 10, 2024

integraRental release 19.0 is feature-rich with enhancements to your day-to-day business operations. Within this release are major improvements to finding related items, calling off rentals, service in mobile, customer credit, and more. Get a firsthand look at some of the most significant 19.0 additions by viewing the complete release notes below. We look forward to your feedback on this exciting new release and how it positively impacts your business.

# Brand New to integraRental 19.0

**Separating Billing from Customer Possession (Call-Offs)** – We now support early customer pickup or delivery, and/or late customer drop off or pickup outside of the billing period. This not only gives you the ability to know exactly who is in possession of your asset, with the separation of possession and call-off, but also the ability to track availability outside of the billable rental period.

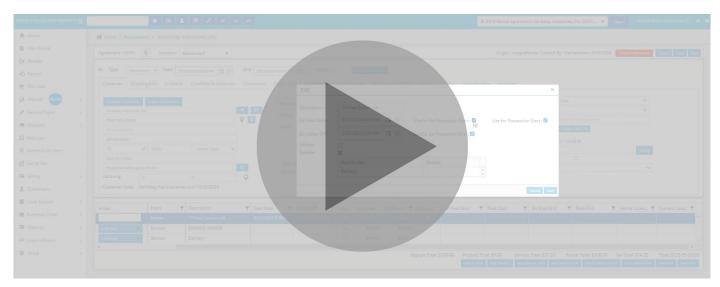

**Rentals List - Change Status & One New Status –** A new view to show everyone what is going out today. This is a configurable grid with views so that a user can understand the going out needs of the business for their location and the ability to project ahead on the going out needs.

**Find Available Assets Faster (New Daily Availability Pop-Up)** – Clicking on a box on the 28-day view will now bring up a new pop-up showing all the availability windows for an asset for the day.

| Availability on - 02/20/20 | 024 for 19 Foot Scissor Lif | rt                  |            |                     |          |             |          |   |
|----------------------------|-----------------------------|---------------------|------------|---------------------|----------|-------------|----------|---|
| Туре                       | Start                       | End                 | Location   | Customer            | Quantity | Agreement # | Action   |   |
| Available                  | 02/20/2024 07:00 AM         | 02/20/2024 01:00 PM |            |                     |          |             | Action + | - |
| DispatchDelivery           | 02/20/2024 01:03 PM         | 02/20/2024 01:02 PM | Bettendorf | Vandalay Industries | 1        | 6829        | Action + |   |
| Rent                       | 02/20/2024 01:03 PM         | 04/16/2024 01:03 PM | Bettendorf | Vandalay Industries | 1        | 6829        | Action 👻 |   |

**New View! "Going Out"** – A new powerful view accounting for anything set to leave a location for the filtered date. This view also greatly enhances conflict management capability by alerting the user to conflict (in red highlighted text), or potential conflict (in mustard orange text).

| integra Rental Management 🚍                          |                     | E O A         |            |                                            |         |           |                     |                          | #: 1000 POS Sal | e Vandalay Industri | is, Inc.  | • Open ren                                      |        |   |
|------------------------------------------------------|---------------------|---------------|------------|--------------------------------------------|---------|-----------|---------------------|--------------------------|-----------------|---------------------|-----------|-------------------------------------------------|--------|---|
| A Home                                               | 🔗 Home / Going Out  | Going Out     |            |                                            |         |           |                     |                          |                 |                     |           |                                                 |        |   |
| New Rental                                           | Search.             |               |            | ♥ Date 03/26/2024 [*]                      | Days Ab |           | nante Dapat         |                          |                 |                     |           |                                                 |        |   |
| G+ Rentals                                           |                     |               |            |                                            |         |           |                     |                          |                 |                     |           |                                                 |        |   |
| <ul> <li>Return</li> </ul>                           |                     | Go Out Type   |            | Description                                |         |           |                     | Economer I               |                 |                     |           |                                                 |        |   |
| I POS Sale                                           | 03/26/2024 01:49:PM |               |            | 129504.007.008 - 19 Foot 5                 |         | The same  |                     | Vendelay indexenses inc. |                 |                     |           |                                                 | Action | * |
| @ eRental (48/49) >                                  | 03/26/2024 01:50:PM | Other-DA-RSRV | Serialized | 129304-007-007 - 19 Foliot<br>Scissor Lift |         | 1         | 03/2010/24 01:50 PM |                          | Bart star       |                     |           | Currently in Bettendorf,<br>needed in Davenport |        |   |
| <ul> <li>Service Repair</li> <li>Dispatch</li> </ul> | 03/26/2024 04:00:PM | My-RSRV       | Serialized | 129304-007-005 - 19 Foot Scissor           |         | ñ R4-6916 | 03/27/2024 08:0004  |                          | Bart star       |                     | Available | Available                                       | Action |   |
|                                                      |                     |               |            |                                            |         |           |                     |                          |                 |                     |           |                                                 |        |   |
| Q Currently On Rent                                  |                     |               |            |                                            |         |           |                     |                          |                 |                     |           |                                                 |        |   |
| 🕑 Going Out                                          |                     |               |            |                                            |         |           |                     |                          |                 |                     |           |                                                 |        |   |
| Billing >                                            |                     |               |            |                                            |         |           |                     |                          |                 |                     |           |                                                 |        |   |
| L Customers                                          |                     |               |            |                                            |         |           |                     |                          |                 |                     |           |                                                 |        |   |
| Cash Drawer >                                        |                     |               |            |                                            |         |           |                     |                          |                 |                     |           |                                                 |        |   |
| Purchase Order >                                     |                     |               |            |                                            |         |           |                     |                          |                 |                     |           |                                                 |        |   |
| Reports >                                            |                     |               |            |                                            |         |           |                     |                          |                 |                     |           |                                                 |        |   |
| = import/Export >                                    |                     |               |            |                                            |         |           |                     |                          |                 |                     |           |                                                 |        |   |
| Setup >                                              |                     |               |            |                                            |         |           |                     |                          |                 |                     |           |                                                 |        |   |
|                                                      |                     |               |            |                                            |         |           |                     |                          |                 |                     |           |                                                 |        |   |
|                                                      |                     |               |            |                                            |         |           |                     |                          |                 |                     |           |                                                 |        |   |

**Revert to Reservation** – Revert started rental agreements back to reservation status. If a billing event has occurred, delete the billing event, and use the start date override button to revert to reservation.

| Agreement - 6923                  | ළ Loca          | tion -             | Bettendorf •                        |       |                    |                                                 | Origin - integraRen                                                                                                    | al Created By - RentalAdmin 3/27/2024   | Cancel Rental   | Cancel Copy Save             |
|-----------------------------------|-----------------|--------------------|-------------------------------------|-------|--------------------|-------------------------------------------------|----------------------------------------------------------------------------------------------------|-----------------------------------------|-----------------|------------------------------|
| Type Rental     Customer Sh       |                 | 7/2024 0<br>Use At |                                     | Cor   | End 03/29/2024 02  | 26 PM 🛱 🕑 Infinite 🗆 Billing Mode PO:           | THE REAL PROPERTY AND A REAL PROPERTY AND A RE | ign Credit Card                         |                 |                              |
| Change Custom                     | ner Capture Sc  |                    |                                     |       |                    | Override Start Date                             |                                                                                                    | ×                                       | v               |                              |
| Vandalay Industr                  |                 | anner              | * 0                                 | 3     | RA Com             | Override Reason:                                |                                                                                                    |                                         | ~               |                              |
| 2547 TECH DRIVE                   | E               |                    | <b>Q</b>                            |       | Other              |                                                 |                                                                                                    | 1                                       |                 |                              |
| Rental Address2                   |                 |                    |                                     |       |                    | New Date:                                       | 3/26/2024 10:55 AM 🔂 (                                                                                                    | 5                                       |                 |                              |
| IA                                | ♥ 52722         |                    | United States 😽                     |       | Tax                | Revert to Not Started Status:                   | 0                                                                                                    | 2                                       | Appl            | У                            |
| (323) 323-2332<br>Brady.hanna@int |                 |                    | Ø                                   |       | Open Bal           |                                                 | 0                                                                                                    |                                         |                 |                              |
| Lat/Long:                         | 0               | 0                  |                                     |       | Credit Lin         | OR                                              |                                                                                                    |                                         |                 |                              |
| Customer Note:                    | Vandalay has in | surance            | e until 10/20/2024                  |       |                    | Revert to Reservation:                          |                                                                                                    |                                         |                 |                              |
|                                   | -               | T                  |                                     | _     | Item#              |                                                 |                                                                                                    | Cancel Save                             | tart 🔻 Poss     | Start <b>Y</b> Est           |
| Action<br>RAL Properties          | Trans<br>Rental | т                  | Description<br>26 Foot Scissor Lift | T     | SETH24910-79       |                                                 |                                                                                                    | Surce                                   | tart T Poss     | Start T ESL                  |
| Line Note                         | Service         |                    | DAMAGE WAIVER                       |       |                    |                                                 |                                                                                                    |                                         |                 |                              |
| Line Note                         | Service         |                    | Delivery                            |       | 4                  | 1 20.00                                         | 00.00                                                                                                    | 9100.90                                 |                 |                              |
| 4                                 |                 |                    |                                     |       |                    | Deposit Total: \$25.00                          | Product Total: \$0.00 Service Total: \$4                                                                                                    | 82.88 Rental Total: \$3,219.20 Tax      | Total: \$222.12 | •<br>Total: \$3,924.20 (USD) |
| Show Cancel                       | lled Lines      |                    | Check Av                            | vail. | Add Product Add Se | ervice Item Add Rental Item Import Rental Items | Deposit Check Out Detail Check Out List Cap                                                                                                    | ture Signature POS Billing Start Rental | Print Agreement | View PDF Send PDF            |

**New Customer Credit Card Management Options** – Release 19 brings a new customer setting, "Never Save Credit Card on File", that prevents saving credit cards used by that customer. We have also added a button on payment tendering screens labeled "Swipe Only". If "Swipe Only" is used, the credit card will not be saved to the customer record.

| Customer Detail I | Edit 😰        |               |            |                             |                    |                                             | Cancel Save                |
|-------------------|---------------|---------------|------------|-----------------------------|--------------------|---------------------------------------------|----------------------------|
| Vandalay Industr  | ies, Inc.     |               | C          | Deposit Required            |                    | Add/View/Change Certificate of Insurance    |                            |
| 2547 TECH DRIVE   | E             |               | <b>Q Q</b> | Damage Waiver Type          | Optional 🗸         | View Delete                                 |                            |
| Rental Address2   |               |               |            | Balance: \$50,380.90 (Net 3 | 30) Pay On Account | Choose File No file chosen                  |                            |
| BETTENDORF        |               |               |            | Credit Limit:               | Credit Limit       | COI Expiration Date 10/20/2024              | COI \$75,000.00            |
| IA                | ♥ 52722       | United States | ~          | PO Required                 |                    | Customer Note                               |                            |
| (563) 332-0530    |               |               |            | Customer On Hold            |                    | Vandalay has insurance until 10/20/2024     |                            |
| Brady.hanna@int   | tegrasoft.com |               | C          | Sales Rep:                  | ×                  |                                             |                            |
| Lat/Long:         | 0             | 0             | •          | Drivers License:            | 135AC4084          |                                             | <i>li</i>                  |
|                   |               |               |            | Invoice Services Separate   |                    | Rental Bill Mode POS Billing Ahe            | and the Court and Filler . |
|                   |               |               |            | Applied Tax Rate            | ~                  | Currency: United States Dollar Never Save C | redit Card on File: 🗹      |
|                   |               |               |            |                             |                    | Is Reseller:                                |                            |
|                   |               |               |            |                             |                    | Never Save Credit Card on File: 🗹           |                            |

sales@integrasoft.com | 563-332-5030 | integrasoft.com

**Metered Hour Attribute Error Prevention** – This feature prevents users from entering more metered hours than possible during a rental period. Example: Customer rented from 8:00 am Monday to 8:00 am Tuesday morning. This feature will not allow them to enter more than 24 hours of use during that time.

| etered Hours ente                      | red (10 | 0000 hrs) c | annot exceed to  | tal hours of the rent | al period (1318.05 | ō hrs)  |                |                      |                        |                     |                       |
|----------------------------------------|---------|-------------|------------------|-----------------------|--------------------|---------|----------------|----------------------|------------------------|---------------------|-----------------------|
| Attribute Name                         | R/O     | Default     | Match            | Check Out Value       | Check In Value     | Diff    | Overage Charge | Check Out Changed By | Check Out Changed Date | Check In Changed By | Check In Changed Da   |
| 19 Foot Scissor Li                     | ft-3920 | 4938939 0   | 02/01/2024 10:11 | AM Attachment         |                    |         |                |                      |                        | <u> </u>            | Create Service Ticket |
| Fuel Level                             | R       | 20          | Level C 🔻        | 20                    | 20                 | 0       | \$0.00         | rentaladmin          | 03/27/2024 09:12 AM    |                     |                       |
| Metered Hours                          | R       | 10          | <b>→</b>         | 10                    | 10000              | 9990.00 | \$145,050.00   | rentaladmin          | 03/27/2024 09:12 AM    |                     |                       |
| Safety Harness<br>Count                | R       | 1           | <b>→</b>         | 1                     |                    |         | \$0.00         | rentaladmin          | 03/27/2024 09:12 AM    |                     |                       |
| Safety<br>Instruction<br>Sheet Present | R       | Yes         | +                | Yes                   |                    |         | \$0.00         | rentaladmin          | 03/27/2024 09:12 AM    |                     |                       |

**Drag & Drop Rental Agreement Line Order** – This highly requested feature enables a user to arrange rental lines to their preference with a simple drag and drop. A line can also be moved to the top from the RAL Properties Action Button. Sort order is respected for the Agreement PDF, invoice, billing events, mobile, and web.

**Recurring Billing Mode Final Invoice Tendering at Close** – Typically for all billing mode types that are recurring, the final invoice happens through proposed billing. With this setting turned on, final invoice and payment tendering occurs at time of rental agreement close by the counter employee. Please contact integraSoft to turn this feature on.

**Rental Agreement Activities Tab** – integraRental users can now record date/time/username stamped activities/notes for a rental agreement. This feature provides a layer of accountability and audit to happenings/notes for an agreement. Users can also select which activities they want to force acknowledge every time someone views the agreement.

|                                                                                                    | ner & Agreement Notes A              | Acknowledgement                                      |                    |               |                                                                                                    |
|----------------------------------------------------------------------------------------------------|--------------------------------------|------------------------------------------------------|--------------------|---------------|----------------------------------------------------------------------------------------------------|
| htey have financing through city reasonal bank.<br>Referent from Sky Renzez- jennie Huit<br>Activities:<br>Log Number V User V Des Time V Notes:<br>Log Number V User V Des Time V Notes:                                                                         | er Note:                             |                                                      |                    |               | Rental Agreement Note:                                                                                                    |
| Referent from Sky Renzes - Jamie Hall                                                                                                    | all Jane on her cell at 563-555-1240 | 0 if there are ever any questions regarding rentals. |                    |               | This is the first time they have rental a 19 foot scistor. They have always requested a 26 foot before. We have confirmed 19 is what they want for this rental. |
| Activities:<br>Log Number T User T Date Time T Notes<br>4310 mixe \$26/2024 11:00 AM Called and left a message on the answering machine                                                                                                    | ve financing through city national b | bank.                                                |                    |               |                                                                                                    |
| Log Number         User         Y         Date Time         Y         Nates           4310         mke         3/26/2024 11:00 AM         Called and left a message on the answering machine                                                                      | from Sky Rentals - Jamie Hall        |                                                      |                    |               |                                                                                                    |
| Log Number         Y         User         Y         Data Time         Y         Notes           4310         mke         3/26/2024 11:00 AM         Called and left a message on the answering machine         Called and left a message on the answering machine |                                      |                                                      |                    |               |                                                                                                    |
| Log Number         Y         User         Y         Data Time         Y         Notes           4310         mke         3/26/2024 11:00 AM         Called and left a message on the answering machine         Called and left a message on the answering machine |                                      |                                                      |                    |               |                                                                                                    |
| Log Number         User         Totals Time         Notes           4310         mike         3/26/2024 11:00 AM         Called and left a message on the answering machine                                                                                       |                                      |                                                      |                    |               | h                                                                                                    |
| Log Number         User         Totals Time         Notes           4310         mike         3/26/2024 11:00 AM         Called and left a message on the answering machine                                                                                       |                                      |                                                      |                    |               |                                                                                                    |
| 4310 mke 3/26/2024 11:00 AM Called and left a message on the answering machine                                                                                                    | ties:                                |                                                      |                    |               |                                                                                                    |
|                                                                                                    | Number                               |                                                      |                    |               |                                                                                                    |
|                                                                                                    |                                      | 4310 mke                                             | 3/26/2024 11:00 AM | Called and le | ft a message on the answering machine                                                                                                    |
|                                                                                                    |                                      | 4310 mke                                             | 3/26/2024 11:00 AM | Called and le |                                                                                                    |
|                                                                                                    |                                      |                                                      |                    |               | Acknow                                                                                                    |
|                                                                                                    |                                      |                                                      |                    |               |                                                                                                    |
|                                                                                                    |                                      |                                                      |                    |               |                                                                                                    |
|                                                                                                    |                                      |                                                      |                    |               |                                                                                                    |
|                                                                                                    |                                      |                                                      |                    |               |                                                                                                    |
|                                                                                                    |                                      |                                                      |                    |               |                                                                                                    |
|                                                                                                    |                                      |                                                      |                    |               |                                                                                                    |
|                                                                                                    |                                      |                                                      |                    |               | 3                                                                                                    |
|                                                                                                    |                                      |                                                      |                    |               | 5                                                                                                    |

**Improved Visibility to Items Being Dispatched** – A new tab has been added to Dispatch Activity Detail showing the "Items" being dispatched. View "Dispatch Items" button has been added to the action drop down for most dispatch related grids to quickly see this information.

Make it Easier to See RA & RA Lines – Everywhere we allow an "Action" to view a Rental Agreement we are now offering 3 options. RA (Full), RA (Pop-Up) and RA Lines Only (Pop-Up). This gives integraRental users quick access to helpful information without leaving the screen they are on.

| ustomer                     | ShipTo<br>Name                      | Status      | Created By     | Rental #     | Location   | : Type      | Start<br>Date         | :<br>End Date       | Prepay<br>Date | PrePay     | Amount      | Signature<br>Requested | Action                   |                   |             |         |
|-----------------------------|-------------------------------------|-------------|----------------|--------------|------------|-------------|-----------------------|---------------------|----------------|------------|-------------|------------------------|--------------------------|-------------------|-------------|---------|
| Jex                         |                                     | Submitted   | Alex           | 478          | Bettendorf | eRenta      | 04/14/2025 02:18      | PM 04/16/2025 02:17 | PM             | \$0.00     | \$603.20    |                        |                          | *                 |             |         |
| andalay Industries,<br>nc.  | Kone building<br>complex<br>(29330) | Started     | Bert           | 6895         | Bettendorf | Rental      | 04/01/2024 05:56 8    | PM 04/29/2024 05:56 | PM             | \$0.00     | \$15,759.23 |                        | Action                   |                   |             |         |
| 'andalay Industries,<br>nc. |                                     | Started     | RentalAdmin    | 6922         | Bettendorf | Rental      | 03/27/2024 01:07 6    | 03/29/2024 01:07    | РМ             | \$0.00     | \$3,924.20  |                        | Action                   |                   |             |         |
| andalay Industries,<br>nc.  |                                     | Active      | Rentaladmin    | 6916         | Bettendorf | Reserv      | nt 03/27/2024 08:00 / | M 03/28/2024 08:00  | AM             | \$0.00     | \$348.85    |                        | Action                   |                   |             |         |
| andalay Industries,<br>nc.  |                                     | Active      | Rentaladmin    | 6920         | Bettendorf | Reserv      | at 03/26/2024 01:49 F | PM 03/27/2024 01:49 | РМ             | \$0.00     | \$253.55    |                        | Action                   |                   |             |         |
| 'andalay industries,<br>nc. |                                     | Not Started | RentalAdmin    | 6909         | Bettendorf | Rental      | 03/25/2024 09:12 /    | M 03/27/2024 09:12  | AM             | \$0.00     | \$3,924.20  |                        | RA (Full) 🔻              |                   |             |         |
| andalay industries,<br>nc.  |                                     | Not Started | RentalAdmin    | 6908         | Bettendorf | Rental      | 03/25/2024 09:07 /    | M 03/27/2024 09:07  | AM             | \$0.00     | \$3,924.20  |                        | RA (Full)<br>RA (Pop-Up) |                   |             |         |
| andalay Industries,<br>nc.  | Kone building                       | Not Started | RentalAdmin    | 6906         | Rettendorf | Rental      | 03/20/2024 08:14      | PM 03/22/2024 08:14 | РМ             | \$0.00     | \$4.144.60  |                        | RA Lines only (F         | Pop-Up)           |             |         |
|                             | ement - 6906                        | ළ Locatio   | n - Bettendorf |              |            |             |                       |                     |                |            |             | •                      | origin - integraRe       | ntal Created By - | RentalAdmin | 3/20/20 |
| Tra                         | ns                                  | ltem#       | Descript       | ion          | Qty        | Home Locati | on Current Location   | Est Poss Start      | Poss Start     | Start Date |             | Est Call Off           | Call Off                 | Est Poss End      | Poss End    | Es      |
| Ren                         | ntal                                | SETH2490-28 | 26 Foot        | Scissor Lift | 1          | Bettendo    | f Bettendorf          |                     |                | 3/20/2024  | 4 8:14 PM 3 | 3/22/2024 8:14 PM      |                          |                   |             | \$3     |
|                             | vico                                |             | DAMAGE         | WAIVER       | 1          |             |                       |                     |                |            |             |                        |                          |                   |             |         |
| Ser                         | vice                                |             |                |              |            |             |                       |                     |                |            |             |                        |                          |                   |             |         |

**RAL Properties for Product** – On the RAL Properties tab for product lines we now show the available quantities for both the company and locations.

**RAL Properties Billed To Date** – On the RAL properties menu, integraRental users can now view, by rental line, the billed through amount and remaining to be billed amounts.

| Properties                                                              |                            |                                |             | × |
|-------------------------------------------------------------------------|----------------------------|--------------------------------|-------------|---|
| eneral Rates Metered Hours Add-On                                       |                            |                                |             |   |
| Line Note:<br>Home Location: Bettendorf<br>Current Location: Bettendorf |                            | UDDField1                      |             |   |
| PO Number:<br>No Latitude/Longitude                                     | Billed To Date: \$7,681.60 | Remaining To Bill: \$25,856.00 | ר           |   |
| Rent to Own: 🗌<br>Line Sort Position: 1                                 |                            |                                |             |   |
| Billed To Date: \$7,681.60 Remaining To Bill: \$2                       | 5,856.00                   |                                |             |   |
|                                                                         |                            |                                | Cancel Save |   |
|                                                                         |                            |                                |             |   |

**Service Ticket Changes** – The ability to add service tickets has been added to a few places for convenience. A menu option has been added to generate internal service tickets under Service Repair. Create internal transfer tickets under Dispatch. Upon completion of a Warehouse Transfer service ticket that is associated with a Parts Request, parts will be automatically added to the service ticket.

Service Ticket Hard Down Metrics – In service ticket search, integraRental users now see Total Assets Hard Down and Average Length of Downtime.

**New Service Ticket Search Information** – Additional Columns have been added to the ST Search grid to show ticket down time impacts stats.

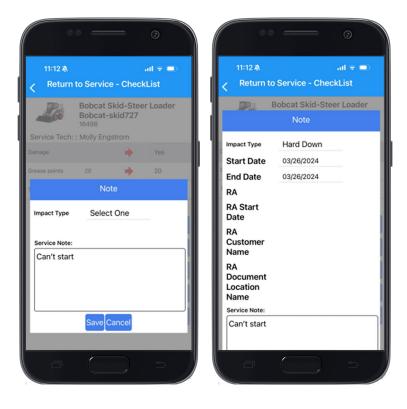

5

Return to Service in Mobile "Hard Down" – As part of the Return to Service

checklist, Mobile users can now set the impact type of an "Attention Required" ticket.

Add Pre-Payments to Service Tickets – The Pre-Payments tab has been added to Service Tickets. On payment tendering of a Service Ticket, the prepayment is consumed, and the difference is billed.

|                         | Location : Davenp         | ort •                                      |                                 |                  |            |                               |              | Creater       | d By : Rentaladmin 04/26/20     | 13 09:54 AM Cance |
|-------------------------|---------------------------|--------------------------------------------|---------------------------------|------------------|------------|-------------------------------|--------------|---------------|---------------------------------|-------------------|
| Service Tech Selec      | : One                     | ▼ Rcvd 04/26/2023 09:54 AM                 | Promised                        |                  | <b>C</b> O | Type Rental Repair (Customer) | ▼ Sta        | ge Select One | <ul> <li>Priority</li> </ul>    | 1 .               |
| Start 04/26/2023 09:42  | AM                        | End End                                    | 60                              | Impact Soft Down | •          |                               |              |               |                                 |                   |
| omer Dispose Info       | Related PO Attac          | chments Dispatch (0) Sales Pipeline        | History PrePayments \$50.00     |                  |            |                               |              |               |                                 |                   |
|                         |                           |                                            |                                 |                  |            |                               |              |               |                                 | PDF Print A       |
| Date                    |                           | Amount                                     | Туре                            | Reference#       | Transactio | on Type                       | Created Date |               | Created By                      | Print Print P     |
|                         | 03/26/2024                | \$50.00                                    |                                 |                  | Saving     |                               |              | 03/26/2024    |                                 |                   |
| H 4 1 F H               |                           |                                            |                                 |                  |            |                               |              |               |                                 | 1 - 1 of 1 iten   |
|                         |                           |                                            |                                 |                  |            |                               |              |               |                                 |                   |
|                         |                           |                                            |                                 |                  |            |                               |              |               |                                 |                   |
| duct/Bill Code          | Description               | Qty                                        | UOM                             | Warranty         | Та         | oable                         | Unit Price   | Total         |                                 | Action            |
| 12490-08 / Serial : 374 | 859 / 26 foot Scissor Lif | t / Quantity : 1 / Home Location: Davenpor | t, Current Location: Bettendorf |                  |            |                               |              |               |                                 | Select            |
|                         |                           |                                            |                                 |                  |            |                               |              | \$0.00        | \$                              | 0.00              |
|                         |                           |                                            |                                 |                  |            |                               |              |               | 0 Total Parts: \$0.00 Total Ta: |                   |

**Home Screen Dashboard Enhancements for Service Tickets** – Service Ticket Panel on the dashboard now shows additional metrics. Total Serialized Fleet, Total Serialized Hard Down, Percent of Fleet Hard Down and Equipment Value of Hard Down.

| Dashboard D                       | uration Today  | Location     Bettende | erf v                                |                         |                  |                            |                      |                       | 11 S +                  |
|-----------------------------------|----------------|-----------------------|--------------------------------------|-------------------------|------------------|----------------------------|----------------------|-----------------------|-------------------------|
| 3<br>Expected 9                   | tart           | 1<br>Actual Start     | 1<br>Expected Retur                  | n Ac                    | 0<br>tual Return | 0<br>Scheduled Delivery    | 0<br>Actual Delivery | 0<br>Scheduled Pickup | 0<br>Actual Pickup      |
| GREEMENT STARTIN                  | G - 33.33%     |                       | AGREEMENT ENDING - 09                | 6                       |                  | DELIVERY STARTED - 0%      |                      | PICKUP STARTED - 0%   |                         |
| 4<br>3<br>2<br>1<br>0<br>27 28 29 | 30 31 01 02 03 | 04 05 06 07 08 09     | 4<br>3<br>2<br>1<br>0<br>27 28 29 30 | 31 01 02 03 04 0        | 5 06 07 08 09    | 0                          | 03 04 05 06 07 08 09 | 0 27 28 29 30 31      | 01 02 03 04 05 06 07 08 |
| greements                         |                |                       |                                      | Pay Only, Sign Only, Pa | ay & Sign        |                            | Scheduled Mainten    | ance                  |                         |
| Reserve                           | Past Due       | Pending Final Bill    | Conflicts                            | Sent                    | Completed        | Most Recent                | C                    | Due Next 7 Days       | Past Due                |
| 0                                 | 46             | 0                     | 0                                    | 1                       | 1                | N/A                        |                      | 383                   | 14                      |
| ervice Tickets                    |                |                       | NEW t                                | o integraRer            | ntal 19.0        |                            |                      |                       |                         |
| Opened                            | Closed         | Total Open Tickets    | To                                   | otal Serialized Fleet   |                  | Total Serialized Hard Down | % of Fleet HA        | RD Down               | % Value of Hard Down    |
| 56                                | 0              | 238                   |                                      | 40                      |                  | 1                          | 2.5                  |                       | 0                       |
| Rental Requests                   |                |                       |                                      |                         |                  |                            |                      |                       |                         |
|                                   | In Pro         | gress                 |                                      | Submitte                | d                |                            | Accepted             |                       | Rejected                |
|                                   | 2              |                       |                                      | 0                       |                  |                            | 0                    |                       | 0                       |

**Unique Driver's License Per Customer** – With this new feature, integraRental users can now prevent duplicate customer records from being created by only allowing a driver's license number to be assigned to one customer record. Please contact integraSoft to turn this setting on.

**Scanned Driver's License Name Settings** – Users can now choose the format of the customer's name when received from a Driver's License scan. Possible settings are First/Middle/Last, Last/First/Middle, Last/First, and First/Last. Requires integraRental's driver's license scanning feature.

**Take Point of Sale "Reservations"** – For users who want to create a POS Sale to be picked up by a customer at a future date, use the new date field on the POS Header named Requested Date. The new "Going Out" view respects the requested date for customer POS sale pickups.

| DS Transaction : 998 😢 Lo    | Attachments Dispatch (0) Sales Pipeline | History |             |                               |                                      |                     |    |          |              |                |                         | Created | By - mke 3/26/2024 1 | 0:47 AM |
|------------------------------|-----------------------------------------|---------|-------------|-------------------------------|--------------------------------------|---------------------|----|----------|--------------|----------------|-------------------------|---------|----------------------|---------|
| Change Customer Captu        |                                         |         |             |                               |                                      |                     |    |          | Requested Da | te 03/27/      | 2024 10:00 AM           | 0       |                      |         |
| Rodovell Rentals, Inc.       |                                         | * 6     | POS Contact | 2000                          |                                      |                     |    |          | 1            | Type           | 7 /                     |         | Sale y               |         |
| 2547 TECH DRIVE              |                                         | P 2     | Pickup      |                               | Tom Rockwell                         |                     |    | Q 0      | As           | plied Tax Rate |                         |         | lova v               |         |
| DESE                         |                                         |         | Other       |                               | (563) 949-4443                       | Er                  |    | 77       |              | PO Number      | ios:                    |         |                      |         |
| BETTENDORF                   |                                         |         |             |                               | tom.rodoveli@integrato<br>2352353252 | ont.com             |    | Ø        |              | Iquested Date  | 03/27/2024 10:00 AM 🔛 🌀 |         |                      |         |
| ы. v                         | \$2722 United States                    | ~       |             | 004                           | 1000001                              |                     | ŀ  |          |              | Apply Coupon   | loupon                  |         | Apply                |         |
| (563) 949-4443               |                                         |         |             | Tax Exemption ID              | Tax Eximption Id                     |                     |    |          |              | Notes          |                         |         |                      |         |
| tom.rockwell@integrasoft.com |                                         | Ø       |             | Taxable                       | 2                                    |                     |    |          |              |                |                         |         |                      |         |
|                              | 0                                       | 0       |             | Open Balance<br>Credit Limit: | \$1,944,637.32 (Net                  | 130) Pay On Account |    |          |              | Force          | e Acknowledgement       | )       |                      | 11      |
|                              |                                         |         |             | Sales Rep:                    | Tom Rockwell (254                    | 7)                  |    | ~        |              |                |                         |         |                      |         |
| 24 3                         | Product/Service                         |         | Description |                               |                                      | Qty                 | Un | it Price |              | Extension      |                         | Taxable |                      | Actio   |
| p                            | Bungee Cord                             | Q       | 6rt Bunged  |                               |                                      |                     | 1  |          | \$9.99 🔕     |                | \$9.99                  |         |                      | Sav     |

6

**eRental Single Page Check Out** – With the new eRental checkout experience, users checkout using a single page, which enables an even friendlier experience on mobile devices.

| Have / Call / Chellout                 |                                                                                                    |                       |                                                                                                    |                     |                                                                                                    |                                | j.              |
|----------------------------------------|----------------------------------------------------------------------------------------------------|-----------------------|----------------------------------------------------------------------------------------------------|---------------------|----------------------------------------------------------------------------------------------------|--------------------------------|-----------------|
| Checkout                               |                                                                                                    |                       |                                                                                                    |                     |                                                                                                    |                                | CBACK TO RENTAL |
| Contact Information                    |                                                                                                    |                       |                                                                                                    |                     |                                                                                                    | Total Cart Items               |                 |
| YOUR CONTACT INFOR                     | MATION                                                                                                    |                       |                                                                                                    |                     |                                                                                                    | Rental Name Total              | \$240.00        |
| Billing Name*                          | filleg Same                                                                                                    |                       |                                                                                                    |                     |                                                                                                    | Get Total                      | spen.in         |
| Contact Name*                          |                                                                                                    |                       |                                                                                                    |                     |                                                                                                    | Plantife Canochattem           | 17.80           |
|                                        | Easthart Harray                                                                                                    |                       |                                                                                                    |                     |                                                                                                    | Damage Roover<br>Taues (7.00%) | 123-04          |
| Phone"                                 | Phane Hankes (000, 120 (220)                                                                                                    |                       |                                                                                                    |                     |                                                                                                    | Total                          | \$300.46        |
| E-mail."                               | system                                                                                                    |                       |                                                                                                    |                     |                                                                                                    | -                              |                 |
| BILL TO ADDRESS                        | Fair                                                                                                    |                       |                                                                                                    |                     |                                                                                                    | Testing Checkbull Termal       |                 |
|                                        |                                                                                                    |                       |                                                                                                    | 12                  |                                                                                                    |                                |                 |
| Address Line 37                        | Address                                                                                                    |                       |                                                                                                    | Ŷ                   |                                                                                                    |                                |                 |
| Address (Line 2)                       | Address                                                                                                    |                       |                                                                                                    |                     |                                                                                                    |                                |                 |
| Ob)                                    | 01/                                                                                                    | Gountry'              | VS                                                                                                    |                     |                                                                                                    |                                |                 |
| Bala/Province'                         | Telect a litela Provena a                                                                                                    | Zip/Postal Code*      | 2p 30000; 30000.000r wither the                                                                                                    |                     |                                                                                                    |                                |                 |
| Delivery Information                   |                                                                                                    |                       |                                                                                                    |                     |                                                                                                    |                                |                 |
| Address (Line 1)"                      | Altria                                                                                                    |                       |                                                                                                    | Ŷ                   |                                                                                                    |                                |                 |
| Address (Line 1)                       | Address                                                                                                    |                       |                                                                                                    |                     |                                                                                                    |                                |                 |
| City."                                 | 01                                                                                                    | Country'              | -                                                                                                    |                     |                                                                                                    |                                |                 |
| Suto"                                  | Salaci a Stala Process +                                                                                                    | 24                    | 20 '0000, 10000,0007 - 1001 (PM                                                                                                    |                     |                                                                                                    |                                |                 |
| Delivery Holes                         | Dalary Votes                                                                                                    |                       |                                                                                                    |                     |                                                                                                    |                                |                 |
|                                        |                                                                                                    |                       |                                                                                                    |                     |                                                                                                    |                                |                 |
| Addressed July (Optional)              |                                                                                                    |                       |                                                                                                    |                     |                                                                                                    |                                |                 |
| PO Resident                            |                                                                                                    |                       |                                                                                                    |                     |                                                                                                    |                                |                 |
|                                        |                                                                                                    |                       |                                                                                                    |                     |                                                                                                    |                                |                 |
| Durings Walver:                        | Accept Decline                                                                                                    |                       |                                                                                                    |                     |                                                                                                    |                                |                 |
| Comprote                               |                                                                                                    | Awter                 |                                                                                                    |                     |                                                                                                    |                                |                 |
| Ordine Signature                       |                                                                                                    |                       |                                                                                                    |                     |                                                                                                    |                                |                 |
|                                        |                                                                                                    |                       |                                                                                                    |                     |                                                                                                    |                                |                 |
| -                                      |                                                                                                    | ENTAL AGREEMENT       |                                                                                                    |                     |                                                                                                    |                                |                 |
| second of the second T of              |                                                                                                    |                       |                                                                                                    | and a second second | And the second second s |                                |                 |
| conserves of the second                |                                                                                                    |                       | and a set of the set of the set o |                     |                                                                                                    |                                |                 |
| and presents of the days               |                                                                                                    |                       |                                                                                                    |                     |                                                                                                    |                                |                 |
|                                        |                                                                                                    |                       | and the state of the second                                                                                                    |                     | a las las series                                                                                                    |                                |                 |
| and other set of the set of the set of | and the second second s |                       |                                                                                                    |                     |                                                                                                    |                                |                 |
| the process of the lay the             | the last of the second sectors in the last of the                                                                                                    | and the second second |                                                                                                    |                     |                                                                                                    |                                |                 |
|                                        |                                                                                                    |                       |                                                                                                    |                     | Array/Tel                                                                                                    |                                |                 |
|                                        |                                                                                                    |                       |                                                                                                    |                     |                                                                                                    |                                |                 |
| Repet Seeney                           |                                                                                                    |                       |                                                                                                    |                     | 0                                                                                                    |                                |                 |
| Review Request                         |                                                                                                    |                       |                                                                                                    |                     |                                                                                                    |                                |                 |
| MIDDUCT                                | SC16.3                                                                                                    | UNIT PECS             | en                                                                                                    | TOTAL               | AINLABLE                                                                                                    |                                |                 |
|                                        | Tandem Dike Rental                                                                                                    |                       |                                                                                                    |                     |                                                                                                    |                                |                 |
| 940                                    | 14/08/2024-04/06/PM - 54/28/2024 (2001-444                                                                                                    | \$160.00              | R1                                                                                                    | \$260.00            | 0                                                                                                    |                                |                 |
|                                        |                                                                                                    |                       |                                                                                                    | - Innut a votor     | C                                                                                                    |                                |                 |
|                                        |                                                                                                    |                       |                                                                                                    |                     | Martine .                                                                                                    |                                |                 |
|                                        |                                                                                                    |                       |                                                                                                    |                     | Para Report 🗸                                                                                                    |                                |                 |
|                                        |                                                                                                    |                       |                                                                                                    |                     |                                                                                                    |                                |                 |

**eRental Guest Checkout Email on File** – With this setting turned on, eRental customers who are checking out and already have an email address on file, are now forced to sign-in to their account prior to submitting any requests.

**Enhanced Customer Search Features** – Searching customer records has never been easier. integraRental users can now search by Drivers License Number, Customer Phone Number, and Address.

**Recapture Signature (Pay & Sign and Mobile)** – A new recapture button is available for when a signature has already been captured for a rental agreement. This allows the user to send a link to replace the signature on the rental agreement. This is offered in both Web and Mobile.

**Pay & Sign Via Text Message** – integraSoft has taken the popular Pay & Sign via Email feature and has now made it available through text messaging!

**CC User on All Emails** – Any email sent from the system to the customer can now automatically CC the integraRental user sending the email. Contact integraSoft to turn this setting on.

**Insert User Email Addresses into PDF Templates** – Through the email template setup, users can now insert a user's email in the "Insert integraField" template editor. This enables users to embed their email address into emailed PDFs when sending to customers.

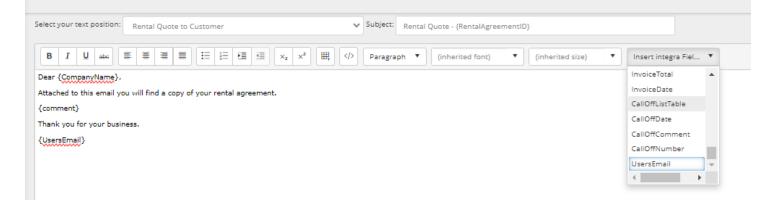

Access the Related Dispatch Activity from 28-Day Availability Pop-Up – From the 28-Day view users can now click on blue dispatch squares and access the dispatch activity that is responsible for the blue square.

Make any Red Font, Bold & Red – Red font now shows as bold and red to further highlight potential issues.

**New System Settings WorkFlow Tab** – A new tab has been added to the system settings called WorkFlow. This tab includes new settings that can change how new customers are created, hide the payment button in certain billing modes, and can ignore the metered hour billing feature by default.

Allow Decimals in Scheduled Maintenance Rented Days Interval - Decimals are now allowed for scheduled maintenance intervals.

**New Attribute Calculation Method "Check in as Qty"** – New Rental Asset Attribute calculation method "Check In as Qty". This enables integraRental users to enter gas amount filled on check-in and to bill for amount filled.

**@Today List Views** – Users can now enter @today into the date fields for saved views/grids to always populate that day's information. Example Start Date is @today and end date would be @today+7. This would show the next week of information every time that saved view is accessed.

**Display Fuel Capacity Separately** – Default column stores the "capacity" of the tank and the Calc Method of Check-in as Qty uses the Check in Qty as the amount of fuel used to "refill" and charge the customer for.

**Dispatch Unavailability Default Options** – For dispatch activity types that have "remove from availability" check mark options (Transfer, Replace). This new setting allows for "remove from availability" to always start out checked. Please contact integraSoft to turn this setting on.

**Customer Site Transfer Enhancements** – Upon completion of dispatch type "customer transfer", the ShipTo Address for each item transferred is updated with the new address on the Rental Agreement Line. This new address will be the suggested pickup address for dispatch type PickUp. This does NOT change the original ShipTo tab address for the agreement.

**Related Asset Relationship Types** – Rental items can now have a circular relationship with related items. Example: A table can relate to a chair, a chair can relate to a tablecloth, and a tablecloth can relate to a table. This enables flexibility previously not possible with our Parent/Child related item structure.

**Offer with Delivery/Pickup** – Similar to our related item concept for rental assets, this feature allows integraRental users to flash a pop-up with services they typically sell alongside delivery/pickup charges.

| Delivery                  |        | Search   |           |                 |         |                  |                  |                  |                            |                               |        |   |  |
|---------------------------|--------|----------|-----------|-----------------|---------|------------------|------------------|------------------|----------------------------|-------------------------------|--------|---|--|
| Short Description         | Status | BillCode | \$ Amount | When<br>To Bill | Taxable | Service<br>Labor | Dispatch<br>Type | Sec.<br>Currency | \$ Sec. Currency<br>Amount | Offer With<br>Delivery/Pickup | Action |   |  |
| DELIVERY                  | Active | RENTAL   | \$150.00  | First           |         |                  |                  |                  | \$0.00                     |                               | Edit   |   |  |
| DELIVERY - SETUP          | Active | RENTAL   | \$75.00   | First           |         |                  |                  |                  | \$0.00                     | 2                             | Edit   |   |  |
| DELIVERY - REMOVE PACKING | Active | RENTAL   | \$10.00   | First           |         |                  |                  |                  | \$0.00                     | 2                             | E.GR.  | * |  |
| DELIVERY - TRAINING       | Active | RENTAL   | \$50.00   | First           |         |                  |                  |                  | \$0.00                     | 2                             | Edit   |   |  |

#### Offer With Delivery/Pickup

| Service Name              | Cost | Quantity | Add to RA                |           |
|---------------------------|------|----------|--------------------------|-----------|
| DELIVERY - REMOVE PACKING | 10   | 1        |                          |           |
| DELIVERY - SETUP          | 75   | 1        |                          |           |
| DELIVERY - TRAINING       | 50   | 1        |                          |           |
|                           |      |          |                          |           |
|                           |      |          |                          |           |
|                           |      |          |                          | -         |
|                           |      |          | Cancel Add with Delivery | or Pickup |

×

### Multi-Location Rental Features

**Complete Multi-Location Rental Freedom –** With enabled permissions, integraRental users can create reservations for their assigned store or for another store. Users can also return rental equipment to any store and the current location updates to the returning store. This enables any employee in the business to transact and serve customers no matter what store they work at.

| Est Call Of | f:      | 3/1/2024 12:00 A | M     | 🖬 🕲 Use for Est Possession E |                                    |                          | ion End :   |           |            |             |
|-------------|---------|------------------|-------|------------------------------|------------------------------------|--------------------------|-------------|-----------|------------|-------------|
| Called Off  | 20      | 3/27/2024 9:12 A | M     | <b>E</b> ©                   | Use for Poss                       | Use for Possession End : |             |           | ist Price  | Est Exten 🍸 |
| Return Loo  | tation: | Bettendorf       | ▼ Ap  | plies only v                 | plies only when ending possession. |                          |             |           | \$1,788.00 | \$1,788.00  |
|             |         | Bettendorf       | -     | Cancel                       | Apply To All                       | Appl                     | ly & Schedu | le Pickup | \$38.00    | \$38.00     |
|             |         | Davenport        |       |                              |                                    | -                        |             |           | \$17.99    | \$17.99     |
| 1           | \$0.00  | Cedar Falls      |       |                              |                                    |                          |             |           | \$38.00    | \$38.00     |
| 2           | \$0.00  | Des Moines       | - 188 |                              |                                    |                          | 3/26/2024   | 12:00     | \$50.00    | \$100.00    |
| 1           | \$0.00  | California       | - 18  |                              |                                    |                          |             |           | \$178.80   | \$178.80    |
| 1           | \$0.00  | Canada           | - 188 |                              |                                    |                          |             |           | \$0.00     | \$0.00      |

**Dispatch To/From Different Location then Documents Location –** On dispatch activities, integraRental users can now task another location with performing a dispatch activity on their behalf. We have added current location, and dispatching location to all current dispatch grids so users can better manage tasks.

Multi-Location Dispatching – For dispatch activity type Replace, Pickup, and Internal Transfer, integraRental users can now handle a three-prong dispatch activity. Example: Store A (Assigned DA Location) needs to go to the customer jobsite (ShipTo) pick up the item, and return it to store B. Completing the dispatch to Store B updates the asset current location to Store B.

Display and Change User Location – A new user permission allows a user to change their Home Location. This is useful for users that may work or transact at multiple different stores. We are now displaying the users assigned location next to their username in the top right of the screen. Changing your assigned location can be done by clicking on username and picking a new location.

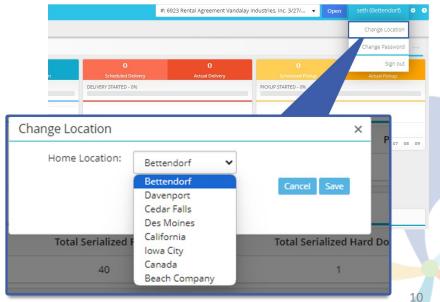

New View! Not Home/Not Next (Ser) – This view has two main objectives to help your team ensure equipment is in the right location when it's supposed to me. The first reason something shows on this grid is its not home, this means its home location does not match its current location. The second reason is not next, and that means it is currently promised to rent out of the store you are viewing, and its current location doesn't match that store. This grid will make our multi-location customers more agile, and able to do more with less.

| 🖀 Home / Dispatch / Not Home Not Next (Ser) |                   |       |           |                    |            |                           |                           |                  |                               |              |  |
|---------------------------------------------|-------------------|-------|-----------|--------------------|------------|---------------------------|---------------------------|------------------|-------------------------------|--------------|--|
| Search for Asset Item                       |                   |       | ▲ L       | ocation Bettendorf | ~ N        | ext Rental Agreement Star | ting On or Before 4/14/20 | 024              | S                             | earch Export |  |
| Asset Name                                  | Asset Item        | Qty : | Current E | Home :             | Start Date | Next :<br>Rental#         | Next Rental<br>Location   | Next RA Customer | Intercompany<br>Transfer Date | Action       |  |
| Excavator                                   | Caterpillar 650-1 | 1     | Davenport | Bettendorf         |            |                           |                           |                  |                               | Action       |  |
| 26 Foot Scissor Lift                        | SETH2490-61       | 1     | Davenport | Bettendorf         |            |                           |                           |                  | 4/7/2024                      | Action       |  |
| skid steer                                  | HND-891-003       | 1     | Davenport | Bettendorf         |            |                           |                           |                  | 4/7/2024                      | Action       |  |
| skid steer                                  | HND-891-004       | 1     | Davenport | Bettendorf         |            |                           |                           |                  |                               | Action       |  |
| skid steer                                  | HND-891-005       | 1     | Davenport | Bettendorf         | 4/7/2024   | 18414                     | Bettendorf                | John Elders      |                               | Action       |  |
| skid steer                                  | HND-891-006       | 1     | Davenport | Bettendorf         | 4/7/2024   | 1882                      | Bettendorf                | Mark Wicomb      |                               | Action       |  |
| skid steer                                  | HND-891-007       | 1     | Davenport | Bettendorf         | 4/7/2024   | 20451                     | Bettendorf                | David Smith      |                               | Action       |  |
| skid steer                                  | HND-891-008       | 1     | Davenport | Bettendorf         | 4/11/2024  | 89912                     | Bettendorf                | Amanda Andrews   |                               | Action       |  |
| skid steer                                  | HND-891-009       | 1     | Davenport | Bettendorf         | 4/13/2024  | 3347                      | Bettendorf                | Nick Offerman    |                               | Action       |  |

**New View! Not Home/Not Next (Nser)** – This grid shares the same objective the serialized view does but works for non-serialized assets. As soon as a rental store goes below or above its "Assigned Quantity" we show the shortage or surplus of inventory that needs to leave/come to that store. We also show upcoming rental need and if you have enough inventory to service upcoming reservations.

## **ERP-Only Features**

**eRental Terms Choice (On Account)** – Depending on the customers terms, signed in eRental customers are able to use payment type "On Account" when creating eRental requests. This is only necessary when an eRental site is enabled to require CC from non-term customers.

**More Easily Create Warehouse Transfers** – From the product look up screen, integraRental users can initiate a warehouse transfer of that product to or from their store to another location.

| filter search |                  |                     |                |                    |                                |                      |        |                     |    |                        |     |               |                    |           |                  |                    |
|---------------|------------------|---------------------|----------------|--------------------|--------------------------------|----------------------|--------|---------------------|----|------------------------|-----|---------------|--------------------|-----------|------------------|--------------------|
| Туре 🌱        | Product <b>Y</b> | Descriptio          | on <b>T</b>    | Price 🍸            | Comp Net <b>Y</b><br>Available | Comp Qty<br>on Order | ٣      | Comp Reorder<br>Qty | ۲  | Loc Net Y<br>Available |     | oc Qty 📍      | Loc Reorder<br>Qty | T         | Bin Location 🛛 🔻 | Action             |
| Product       | 104274           | HEPA PRO            | TEA            | \$333.33           | +1.00                          |                      | 1.00   | 0.0                 | 00 | -9.00                  |     | 0.00          |                    | 0.00      |                  | All Locations      |
| Product       | 0707000023GT     | OIL FILTER<br>GENIE | CARTRIDGE      | \$165.67           | -1.00                          | 0                    | 0.00   | 0.0                 | 0  | -5.00                  |     | 0.00          |                    | 0.00      |                  | All Locations      |
| Product       | 0707000023       | GENIE               | L CARTRIDGE,   | \$0.00<br>Location | -2.00                          |                      | 0.00   | 0.0                 | 00 | -2.00                  |     | 0.00          |                    | 0.00<br>× |                  | All Locations      |
| Product       | 100054           | FILTER HE           | Product: 10013 |                    |                                |                      |        |                     | _  |                        |     |               |                    |           |                  | All Locations      |
| Product       | 100754           | PREFILTER           | Location       |                    |                                | Av                   | ailabl | e                   | On | Order                  |     | Action        |                    |           |                  | All Locations      |
| Product       | 100758           | FILTER, AI          | Midtown        |                    |                                |                      |        | 3.00                |    |                        | 0.0 | 0 Create Tran | fer                | -         | -                | All Locations      |
| Product       | 11411404400      | AIR FILTER          | Avenue         |                    |                                |                      |        | 2.00                |    |                        | 0.0 | 0 Create Tran | fer                |           |                  | All Locations 💌    |
| Product       | 0745010063GT     | FILTER GE           | Main Street    |                    |                                |                      |        | 2.00                |    |                        | 0.0 | 0 Create Tran | fer                |           |                  | All Locations      |
| Product       | 0746040073       | FILTER, H           | Longwell       |                    |                                |                      |        | 2.00                |    |                        | 0.0 | 0 Create Tran | fer                |           |                  | All Locations      |
| Product       | 100131           | FILTER AIF          | Tremont        |                    |                                |                      |        | 1.00                |    |                        | 0.0 | 0 Create Tran | fer                |           |                  | All Locations *    |
| Product       | 100446           | FILTER PR           | Fairgrounds    |                    |                                | -                    |        | 1.00                |    |                        | 0.0 | 0 Create Tran | fer                |           |                  | All Locations      |
| Product       | 102119           | FILTER AIF          | Tempe          |                    |                                |                      |        | 0.00                |    |                        | 0.0 | 0             |                    |           |                  | All Locations w    |
| Product       | 102549           | AIR FILTER          | Downtown       |                    |                                |                      |        | 0.00                |    |                        | 0.0 | 0             |                    |           |                  |                    |
| N A 1         | 2 3 4 5          | 6 7                 | Sunset         |                    |                                |                      |        | 0.00                |    |                        | 0.0 | 0             |                    |           |                  | 1 - 50 of 353 iten |
|               |                  |                     | Oak            |                    |                                |                      |        | 0.00                |    |                        | 0.0 | 0             |                    | -         | -                |                    |
|               |                  |                     | H 4 1          | F H                |                                |                      |        |                     |    |                        |     | 1             | - 10 of 10 iten    | 15        |                  |                    |

**Product Transfers View (InProgress showing DA's)** – This view is aimed at showing all product transfers, and the associated transaction that product is being transferred for if one exists.

**Close Parts request from ERP** – We've added the ability to close a parts request from ERP without the need of a Warehouse Transfer. This is used for items that don't need to be transferred or are direct shipped and need to be added to a service ticket.

**Pay On Account - Apply or Refund Unapplied Credits –** Through the Pay on Account button we now have the ability to see and apply customer credits to open invoices. We have 2 tabs Open Invoices and Unapplied Credits. If a credit needs to be returned to the customer, integraRental users can initiate a refund from this screen.

**Payment Tendering – Use Unapplied Credit as Form of Payment –** If a customer has a credit balance, we now allow the user to use the credit against the new invoice using a new payment tender type of Unapplied Credit.

| wantesay anatone          |                              |          | Balance: \$6.618.00 (CASH) Pay On Account Credit Limit: \$ | 0.00     | Choose File No file chosen                  |                                                       |
|---------------------------|------------------------------|----------|------------------------------------------------------------|----------|---------------------------------------------|-------------------------------------------------------|
| Pay On Account            |                              |          |                                                            |          |                                             | ×                                                     |
| Open Invoices \$6,618.00  | Unapplied Credits \$1.519.34 |          |                                                            |          |                                             |                                                       |
| Document Number           | Document Type                | Date     | Amount                                                     | Location | Refund                                      | Refund Full Amount                                    |
| 999999999 -<br>03/05/2024 | Unapplied Cash 03/05/2024    |          | \$1,519.34                                                 |          | Refund amount                               |                                                       |
| HAIPH                     |                              |          |                                                            |          |                                             | 1 - 1 of 1 items                                      |
| 1                         |                              |          |                                                            |          | Total Availa                                | ble to Refund: \$1,519.34 Refund Amount: \$0.00 (USD) |
|                           | Refund Payment Method:       | Select 💌 |                                                            |          |                                             |                                                       |
|                           |                              |          |                                                            |          | View Customer Statement Send Statement View | v Invoice PDF Email Invoice PDF Cancel Apply Payment  |
| >                         |                              |          |                                                            |          |                                             |                                                       |

**New Service for "Merge Customer"** – In the event of customer duplication, integraERP users can now merge two customer records to create one. In doing this, integraRental combines all of the rental/customer information together.

**Reserving POS Sale Inventory** – POS now works like RA and ST and reserves the product when added to the POS.

**On Hold Experience Improvements** – If a customer is placed on hold or inactivated from integraERP, integraRental respects the hold/inactive and prevents further transactions. If a customer is placed on hold/inactive from integraRental this updates them to be as such in integraERP.